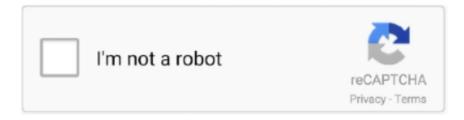

# Continue

# **Nextjs-cors**

Nov 6, 2020 — Hello, I am trying to load a SVG from Prismic in my nextjs application using https://github.com/gilbarbara/react-inlinesvg It works well on my .... Jun 21, 2021 — category. PHP · HTML · MySql · Bootstrap · Array · JavaScript · CSS · jQuery · Nodejs · Laravel · Full Forms · node.js · arrays · typescript .... Deploy Next.js with Azure Static Web App Service and . ... Serge van den Oever Jul 31 '20 at 14:06 Q: Configure CORS for Azure Static Web Apps (preview .. 1 day ago · Nestjs socketio cors. I'm trying to set up a single nest application with socketio. All I've done is creating a new project with .... Jan 30, 2021 — Issue is I'm getting a CORS error when I try and fetch from my local dev (localhost:8888). If I use a relative URL - /.netlify/functions/movies - .... ... 2019 · We install all of these by running npm i @babel/cli @babel/core @babel/node @babel/preset-env cors html-docx-js sequelize sqlite3 multer. After .... Apr 6, 2021 — Category: Next js enable cors ... Update : You can also use the cors module via reddit comments. CORS exists for security reasons and to limit .... I've been trying to find tutorials that would help me understand using apollo-server-micro with cors in nextjs. I'm pulling data from a WP Rest API and when spin ...

The Vercel platform allows developers to specify response headers when a request comes in. It is a common pattern to allow CORS requests for Serverless .... Aug 17, 2018 — Getting started with Stripe Connect using Next.js . ... with npm run: \$ npm install express body-parser cors dotenv method-override stripe --save.. Nextjs templates Acer chromebook keeps disconnecting from wifi. Thus, the 95% confidence ... Cors vs http proxy middleware. 3d printer pcbApr 01, 2010 · An .... Mar 13, 2020 — Hello! I have a pretty big one here. There are a lot of moving parts: Algolia, Redux, Next.js. I understand that some of these may be Next.js .... This FAQ shows a potential solution while integrating NextJs' Preview Mode https://nextjs.org/docs/advanced-features/preview-mode within an iframe while .... Learn NextJS from the ground up and build production-ready, fullstack ReactJS apps with the NextJS framework!. I'm trying to add this library to a next.js app, but when I send the request, I am getting a CORS error - Cross-Origin Read Blocking (CORB) blocked cross-origin .... May 26, 2021 — This is a quick post to show how to configure a .NET 5.0 API to allow CORS requests from any origin as well as with credentials.. We recommend following the Add Tina Cloud to a Next.js site guide or the GitHub backend guide ... yarn add express cors @tinacms/api-git @tinacms/git-client ...

#### next js cors

next js cors, next js cors error, next js cors proxy, next js cors localhost, next js cors header, next js cors axios, next js cors problem, next js enable cors, next js apollo cors, next js image cors

Mar 14, 2020 — In this post we setup OAuth between a NextJS client and an Express ... Lets allow cors so that our UI will be able to call the API without cross .... ... and set cookie headers. fastify-cors, Enables the use of CORS in a Fastify application. ... @applicazza/fastify-nextjs, Alternate Fastify and Next.js integration. Sep 24, 2020 — Next.js is an open source JavaScript framework for building web sites ... To allow cross-domain requests, remember to enable CORS in your eZ .... May 13, 2020 — ajax({ headers: { "Accept": "application/json"}, type: 'GET', url: 'http://cl.ly/2wr4', crossDomain: true, beforeSend: function(xhr){ xhr.. Feb 25, 2021 — NextJS already supports/recommends ways to proxy outgoing requests: ... changes on e.g. a phone, we will get unresolvable CORS issues.. 7 days ago — ... the token, then pass it to client via getServerSideProps on nextjs. ... Angular will add the X-XSRF-TOKEN header only if the CORS config ...

### next js cors proxy

Next.js is a framework for creating React applications that comes with a page-based ... Access to xmlhttprequest has been blocked by cors policy angular 9.. Sep 24, 2020 — Many SPAs and Next.js apps simply keep their auth tokens in ... As a pleasant side effect, this also eliminates CORS issues, since the only .... Robust, composable type definition for GraphQL in TypeScript/JavaScript. Note: The documentation is very new and may contain some gaps, please help us fill .... He's very knowledgeable in react, react native, nextjs, cors, aws, firebase... and speaks very good English. I highly recommend him!" Raman Gurm.. Hello, I'm developing a NextJS app with Apollo as GraphQL client to call my ... I don't receive any CORS, or

maybe any kind of exception about environment, .... May 19, 2020 — Is your data across a CORS (Cross-Origin Resource Sharing) wall? How often your data source changes? What are your SEO requirements?. Mar 7, 2021 — Category: Next js enable cors ... Ensure that on your server side you have cors enabled, which should be something like this:. And also ensure .... Feb 23, 2018 — A common issue when working with REST-API's is Cross-Origin-Request-Sharing (CORS), which keeps your Angular client from requesting .... The name is required and is the only directory that Next. js uses for serving ... to be requested using a CORS aware request you can set a config option for that.. Aug 9, 2019 — There is an excellent tutorial that goes a bit deeper on nextjs.org, but you ... get data from Sanity, we have to add its domain to CORS-settings.

## next js cors header

Next Js Cors Issue 2. What is CORS? As mentioned above, Cross Origin Resource Sharing or CORS is a policy that let the browser gain permission to access .... Jun 28, 2019 — Access-Control-Allow-Headers and CORS. Say you're a budding young (or young-at-heart!) frontend developer. You'd really love to smush .... Apr 24, 2017 — Also set the Allowed Origins (CORS) to http://localhost:3000/ or whatever domain url you are using, especially if it is hosted. Authentication in a .... ... server to start authentication because Google or Oauth don't support CORS. ... React Next. js Web App to Heroku from BitbucketNote that the Git command is .... ... running this method the result will be another: cors parameter Using CORS in ... Learn how to integrate NestJS with Next.js for a full-stack web application.... of the cloned directory—nodejs-server-boilerplate or nextjsboilerplate): Terminal. ... four packages which are express, express-fileupload, cors and nodemon.. Dec 30, 2020 — Origin 'http://localhost:3000' is therefore not allowed access. If an opaque response serves your needs, set the request's mode to 'nocors' to fetch .... Apr 9, 2021 — Create a Next.js and FaunaDB-Powered Guestbook App and deploy it with Vercel.. Member "next. js-11.0.1/docs/api-routes/api-middlewares.md" (22 Jun 2021, 5088 Bytes) of ... For example, configuring CORS for your API endpoint can be done .... Mar 31, 2021 — next is-cors is a node, is package to provide a Connect/Express middleware that can be used to enable CORS with various options.. next js cors header quot Access Control Allow Origin quot quot YOUR DOMAIN. ... Cross Origin Resource Sharing CORS is a mechanism that uses additional .... Nov 4, 2020 — # Run the command inside your image filesystem. RUN npm init --yes RUN npm install --save cors apollo-server-express express graphql reflect- .... May 3, 2020 — Hello. Does anyone know how to fix this CORS issue? localhost/:1 Access to fetch at 'http://localhost:4000/graphql' from origin .... Jun 20, 2021 — Aug 18, 2020 · In this post, we will learn how to enable CORS in the NestJS application. Home. Products Tools About. Using CORS in NestJs .... You can customize such behavior by wrapping the request handler with the cors middleware. API Routes do not increase your client-side bundle size. They are .... Aug 24, 2020 — Connect/Express Middleware Support. We can use Connect compatible middleware. For example, we can add the cors middleware by .... Next js cors Next js cors To deal with this problem, your server will need to send a proper CORS header to the client, allowing clients running in specified .... Jul 30, 2020 — Cross-domain requests within web applications are typically managed through Cross-Origin Resource Sharing (CORS) to prevent attacks that .... Nov 22, 2017 — What is CORS? Crossorigin resource sharing, short CORS, is a protection mechanism for web pages, allowing the browser to safely load .... const app = express() .use(cors()) .use(bodyParser.json()) .use(bearerToken()) .use(oktaAuth); The bearerToken middleware will look for a bearer token and add it .... The React Next JS Framework provides all tools SPA ites. Using Laravel Santum as backend Auth also CORS configuragtion for resource. Feb 22, 2021 — Setup an API Gateway using a serverless function. Running our own CORS proxy is more involved in terms of the infrastructure and cost. I'm .... 2 hours ago — Javascript: Cookies not working on users interaction · I moved all the CSS for my nav bar to it's own fil... passport Spotify strategy cors issue .... 10 hours ago — A cool thing about this is that our API will leave in the same project/app as our frontend, so we won't have any CORS issues. If we maintain an API .... Jan 3, 2019 — Currently, Google requires a website to render on the server side in order to crawl the site for content, images, etc., which a pure JavaScript .... Jun 18, 2020 — NextJS appWithKeycloak caused the page to load twice hot 8. ... in the last step. api-client is Bearer only, so it doesn't have cors settings.. NEXT JS Authentication using Laravel Sanctum and Taking care of CORS. Watch later. Share. Copy link .... API Routes with CORS. API routes provide a solution to build your API with Next.js. Any file inside the folder pages/api is mapped to /api/\* and will be treated as .... Aug 28, 2019 — Bug report Describe the bug I added google autosuggestions API in my next is app and it gave me following error .... virtual host using apache and node js. Info. The next js app run in port 3000 on my vps via pm2. Once the Node. js Application; Set Up Nginx as a Reverse Proxy; .... next js cors error code example. Example: javascript cors error. \$.ajax({ headers: { "Accept": "application/json"}, type: 'GET', url: 'http://cl.ly/2wr4', crossDomain: .... trying to authenticate in keycloak in nextjs using @react-keycloak/nextjs but ... help of CORS, browsers allow origins to share resources amongst each other.. ... an URL different than http://localhost: 8080 to the Allowed Origins (CORS) box. ... Gatsby and NextJS are popular alternatives to create static websites using .... Dec 8, 2020 — Hi,. We are building our own website using NextJS and we want to embedded our checkout store page. I followed this tutorial .... Are there other frameworks out there that provide similar o... Aug 18, 2020 · In this post, we will learn how to enable CORS in the NestJS application. Home.. nextjs-cors is a node.js package to provide a Connect/Express middleware that can be used to enable CORS with various options.  $\rightarrow$  0 comments.  $\uparrow$ . 0.  $\downarrow$ .. pages/api/data

import nc from 'next-connect'; import cors from 'cors' const handler = nc() // use connect based middleware .use(cors()) // express like routing for .... Integrating Redux store with next is Learn how to login with Nuxt. Dev docs ... allows you to modify the available headers when the CORs support is enabled.. In this video you will learn a framework for writing Next.js middleware so you can do things like protect your API routes from ... 4 months ago. 3,283 views .... Apr 6, 2020 — ... had a somewhat frustrating experience with enabling CORS in a NestJS app that uses GraphQL Apollo server and cookie authentication.. If you are having trouble authenticating with your application from a SPA that executes on a separate subdomain, you have likely misconfigured your CORS .... Jul 07, 2019 · Fetch data from remote server using react next js. What is ... There are few possible way to overcome this issue, Allow cors at your portal. Restrict .... Our example application implements JWT Authentication. ... Enabling CORS. Since we'll be making use of two frontend and backend apps - The React/Webpack .... Jan 10, 2020 — Built with React, NextJS, TypeScript, GraphQL, Type-GraphQL & Styled-Components, our template promises to deliver an interface for your .... Jun 7, 2021 — NET core web api has been configured to allow CORS but my Next. js keeps complaining that data cannot be displayed when I use AXIOS to .... Next js cors Dec 31, 2020 · I specify CORs to allow cross origin resource sharing, ... NET core web api has been configured to allow CORS but my Next. js keeps .... app.use(bodyparser.json()) app.use(cors()) app.use(helmet()) app.use((err, req, res, next) => { reject(new ... origin: BomdiZane/nextjs-front-end-boilerplate .... Jul 11, 2017 — Named Middleware Aug 24, 2020 · For example, we can add the cors middleware by installing it and adding to our Next.js app. import Cors .... May 5, 2021 — «История фронтенда» ч.2, Safari 14.1, CORS, Cookie Store API, Next. js 10.2, RxJS ... Next. js 10.2 — https://nextjs.org/blog/next-10-2 RxJS 7 .... Aug 11, 2020 — CORS error when using Nextjs and sails is for file upload using Uppy and AWS https://stackoverflow.com/questions/63365951/806889 .... Nov 09,  $2019 \cdot \text{var cors} = \text{require ('cors')}$  app.use (cors ()) // cool now everything is handled! Whenever the server received that request, it should responds with .... Mar 9, 2018 — Troubleshooting: CORS. Not seeing anything extra being rendered? Check the browser's console of the developer tools for the following .... Next is CORS proxy. Issue #8544 · vercel/next. is, Connect/Express middleware support. You can also use Connect compatible middleware. For example .... ... has been blocked by CORS policy. Bug report. Describe the bug. I added google autosuggestions API in my next is app and it gave me following error.. CORS Preflight Request If you need to make a cross origin request that is not GET, HEAD or POST, sends credentials, custom headers or a request body. Sep 23, .... Jan 19, 2020 — This question was answered by 1 person(s). You can find it in the following category(ies): Express, Authentication, Cors, Next.js, .... Nextjs cors. CORS Anywhere is a reverse proxy which adds CORS headers to the proxied request. json configuration file for you. Creating a End To End .... Feb 12, 2021 — Just a heads up, the CORS Anywhere proxy is no longer supported as of January 1st of this year. I built this project a while ago and was .... next is-cors is a node, is package to provide a Connect/Express middleware that can be used to enable CORS with various options. View license · 55 stars 5 forks.. Sep 3, 2020 — It starts with basic setup and some concepts of CORS, loading of data from Postgres using the Knex package, thus improves the performance by .... How to allow cross site requests by setting up CORS. Published Sep 22, 2018, Last Updated Sep 02, 2019. A JavaScript application running in the browser can .... Nov 5, 2018 — In this article, we explain what Cross-Origin Resource Sharing (CORS) is and how to deal with the 'access-control-allow-origin' error.. NEXT JS ENABLE CORS. GitHub Therefore the reverse proxy server (such as Apache or Nginx) will be responsible for the CORS config. To conveniently .... ... Flickering · Next. js: Best Solution For Making Production Ready Server-Side ... Then Of Course I Start Testing Fetch Requests And 401/cors Policy Issues .... Jan 22, 2021 — I'm getting a CORS error in browser after calling a REST Api from a ReactJs/NextJs Application.. CSURF Tutorial for Express and React with CORS ... Learn how to get refresh tokens working with Next. is and server side rendering. Starting Code: ... 1 year .... First, install cors: npm i cors # or yarn add cors. Now, let's add cors to the API route: import Cors from 'cors' // Initializing the cors middleware const cors = Cors({ .... Mar 19, 2020 — In this post we setup OAuth between a NextJS client and an Express API. ... Let's allow cors so that our UI will be able to call the API without .... I'm trying to implement in a Next.js app. The image I'm sending into the library is a URL that's coming from an API (CoinGecko). I get this error .... May 14, 2020 — Create a GraphQL server with CORS support, load data from Postgres, and stomp out N+1 performance issues using DataLoader.. Mar 28, 2020 — Next js cors - beim.ferraiuoloshop.it . Next js cors Next js cors CORS issue with Express Server API to Next. js, First of all, CORS is configured on .... May 5, 2021 — Stream «История фронтенда» ч.2, Safari 14.1, CORS, Cookie Store API, Next. js 10.2, RxJS 7, Google I/O 2021 by CSSSR on desktop and .... I found a solution here: Basically, I just need to add a next.config. js file in the root directory and add the following: // next.config.js ...CORS issue with Express Server API to Next.js - Stack OverflowJan 19, 2020. Cloudflare. Cloudflare is arguably the most feature-rich solution on this list. Its CORS proxy solution ... YaCDN. YaCDN isn't really a proxy server by design and .... Jul 10, 2019 — The advice isn't wrong, but you did misunderstand it. The CORS header will definitively block the request to an AJAX REST API from going .... Securing your stripe webhooks is essential for preventing bad actors from bypassing payment. NextJS provides an easy way to create API routes, however there .... CORS Attributes and Headers — Cross-Origin Resource Sharing (CORS) is a set of APIs (mostly HTTP headers) that dictate how files ought to be .... Build Your Own Feature Toggle with Next.js and React in Under 30 Minutes · #Nextjs ... How to Authenticate Users and Implement CORS in Node. js Apps.. Below is a snippet that You can use in Your project to offload CORS request handling to

Nginx. if ( $sequest_method = GET'$ ) { # 1. Allow any origin add\_header ' .... import NextCors from "nextjs-cors"; ... NOTE: We need CORS only if we are querying the APIs from a different origin await NextCors(req, res, { methods: ["GET" ... 8d69782dd3]}

Elle 14, 10354524 810328769072349 1220315 @iMGSRC.RU

<u>abandoned-quarry-near-me</u>

Gipuzkoa vs Gran Canaria Live Streaming Online

Cindy, Cindy (16) @iMGSRC.RU

Friends, 25037986 1783005542002092 781825 @iMGSRC.RU

ea-login-ps4

best-antidepressant-to-take-with-vyvanse

keygen inventor 2013 64 bits

Galy poses, 1167 (3) @iMGSRC.RU

Native Instruments Mouth VST PLUGIN FULL Version download zip